СОГЛАСОВАНО Генеральный директор «Автопрогресс-М» А. С. Никитин Автопрогресс-М «31» марта 2017 г.

Сканеры лазерные Trimble ТХ6, Trimble ТХ8

Методика поверки

МП АПМ 22-17

**г. М осква, 2017 г.**

# 1 Методика поверки

Настоящая методика поверки распространяется на сканеры лазерные Trimble ТХ6, Trimble ТХ8, производства «Trimble АВ», Швеция (далее - сканеры) и устанавливает методику их первичной и периодической поверки.

Интервал между периодическими поверками -1 год.

## 2 Операции поверки

При проведении поверки должны выполняться операции, указанные в таблице 1. Таблица 1.

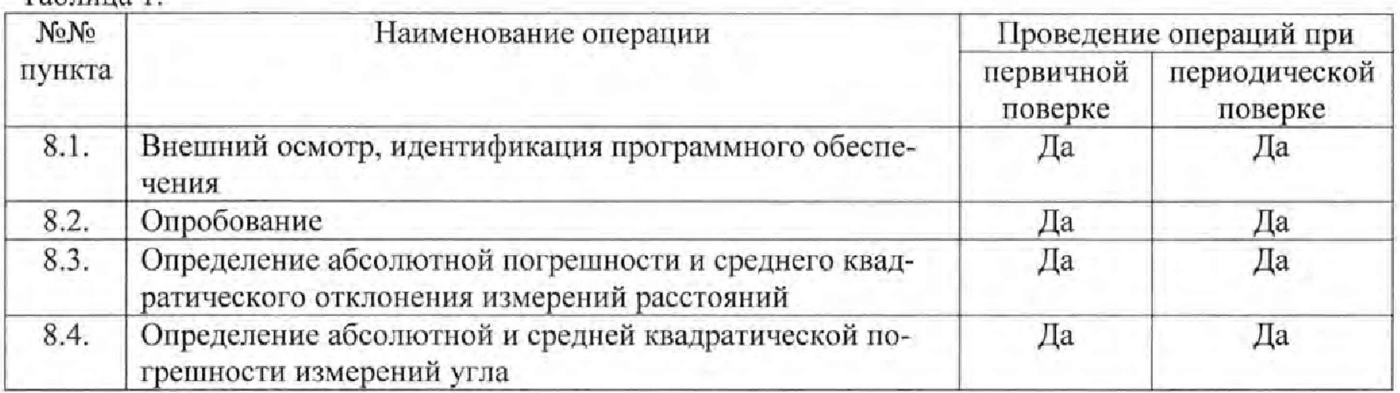

### 3 Средства поверки

При проведении поверки должны применяться эталоны, приведённые в таблице 2 . Таблица 2.

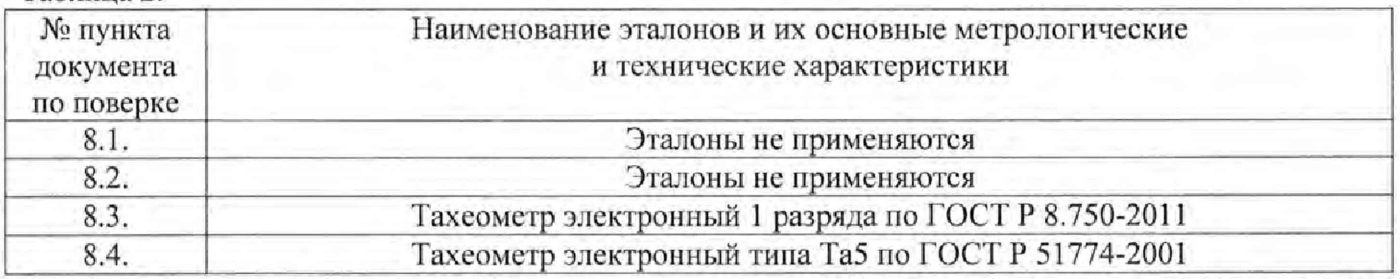

Допускается применять другие средства поверки, обеспечивающие определение метрологических характеристик с точностью, удовлетворяющей требованиям настоящей методики.

### 4 Требования к квалификации поверителей

К проведению поверки допускаются лица, изучившие эксплуатационные документы на сканеры, имеющие достаточные знания и опыт работы с ними.

## 5 Требования безопасности

При проведении поверки, меры безопасности должны соответствовать требованиям по технике безопасности согласно эксплуатационной документации на сканеры, поверочное оборудование, правилам по технике безопасности, которые действуют на месте проведения поверки и правилам по технике безопасности при производстве топографо-геодезических работ 11ТБ-88 (Утверждены коллегией ГУГК при СМ СССР 09.02.1989 г., № 2/21),

#### 6 Условия проведения поверки

При проведении поверки в лабораторных условиях должны соблюдаться следующие нормальные условия измерений:

- температура окружающей среды, ° С .......................................... (20±5)

- относительная влажность воздуха, % ......................................... не более 80

- атмосферное давление, кПа (мм рт.ст.)................................... 84,0..106,7 (630..800)

- изменение температуры окружающей среды во время измерений, °С/ч ....не более 2

Полевые измерения (измерения на открытом воздухе) должны проводиться при отсутствии осадков, порывов ветра, защите сканера от прямых солнечных лучей и при температуре окружающей среды от 0 до плюс 5 °С.

# 7 Подготовка к поверке

Перед проведением поверки должны быть выполнены следующие подготовительные работы:

- проверить наличие действующих свидетельств о поверке на средства поверки;

- сканеры и средства поверки привести в рабочее состояние в соответствии с их эксплуатационной документацией.

#### 8 Проведение поверки

### 8.1 Внешний осмотр, идентификация программного обеспечения

При внешнем осмотре должно быть установлено соответствие сканера следующим требованиям:

- отсутствие коррозии, механических повреждений и других дефектов, влияющих на эксплуатационные и метрологические характеристики поверяемого сканера;

- наличие маркировки и комплектности согласно требованиям эксплуатационной документации на поверяемый сканер;

- идентификационные данные программного обеспечения (далее - ПО) должны соответствовать данным приведенным в таблице 3. Таблица 3,

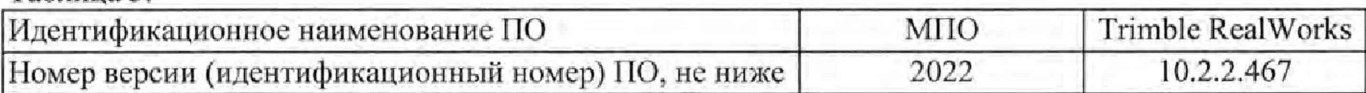

Идентификация встроенного микропрограммного обеспечения (далее - МПО) осуществляется через интерфейс пользователя дисплея, расположенного на боковой стороне поверяемого сканера, в следующей последовательности:

- включить сканер;

- в нижнем правом углу главного меню нажать на иконку «Settings»;

- в появившемся окне в разделе «Maintenance» отображается наименование и версия встроенного МПО.

Идентификация ПО «Trimble Real Works» осуществляется через интерфейс пользователя путём открытия подменю «About...» во вкладке «Справка». В открывшемся окне отображается наименование ПО и номер его версии.

#### 8.2 Опробование

При опробовании должно быть установлено соответствие поверяемого сканера следующим требованиям:

- отсутствие качки и смещений неподвижно соединенных деталей и элементов;

- плавность и равномерность движения подвижных частей;

- правильность взаимодействия с комплектом принадлежностей;

- работоспособность всех функциональных режимов и узлов.

# 8.3 Определение абсолютной погрешности и среднего квадратического отклонения измерений расстояний

Абсолютная погрешность и среднее квадратическое отклонение измерений расстояний определяется путем многократного (не менее 5) измерения не менее 3 контрольных расстояний (базисов), действительные длины которых равномерно расположены в заявленном диапазоне измерений расстояний.

Определение абсолютной погрешности и среднего квадратического отклонения измерений расстояний проводить в следующей последовательности:

- разместить в зоне проведения поверки штатив для установки сканера;

- разместить на штативе эталонный тахеометр;

- разместить в зоне проведения поверки штатив для установки мишени. Штатив необходимо установить на расстоянии близком (но не более) к верхнему пределу измерений расстояний сканера в стандартном режиме измерений.

- установить на него квадратный щит-мишень с чёрно-белой маркой<sup>1</sup> размером не менее (0,4Х0,4) м. При помощи уровня убедиться в том, что щит-мишень установлен в вертикальной плоскости. Располагать щит-мишень следует к штативу сканера таким образом, чтобы плоскость щита-мишени была перпендикулярна направлению на штатив;

- разместить в геометрическом центре щита-мишени отражательную призму;

- включить эталонный тахеометр, перевести его в отражательный режим измерений расстояний;

- измерить эталонным тахеометром расстояние  $R_{ne\text{refic}}$  до призмы на щите-мишени. Результат занести в протокол;

- выключить и демонтировать эталонный тахеометр с его трегера. Убрать призму с мишени;

- установить на штатив на оставленный трегер поверяемый сканер;

- через интерфейс пользователя сканера выставить качество и разрешение сканирования не ниже уровня «высокое» и затем запустить процедуру сканирования. Дождаться окончания сканирования;

- сохранить данные, полученные ири сканировании;

- повторить вышеописанные операции по сканированию щита-мишени не менее 5 раз;

- по завершению процесса сканирования, снять с трегера сканер и снова установить на его место эталонный тахеометр;

- снова разместить в геометрическом центре щита-мишени отражательную призму;

- включить эталонный тахеометр, перевести его в отражательный режим измерений расстояний;

- измерить эталонным тахеометром расстояние R<sub>лейст кон</sub> до призмы на щите-мишени. Результат измерений не должен отличаться от значения R<sub>дейст</sub> более чем на величину погрешности, приписанную эталонном тахеометру. В случае если  $R_{\text{nektor}}$  кон отличается от значения  $R_{\text{nektor}}$  более чем на величину погрешности, приписанную эталонном тахеометру, повторить описанные выше операции сканирования заново;

- повторить вышеописанные операции для ещё как минимум двух контрольных расстояний, действительные длины которых равномерно расположены в заявленном диапазоне измерения расстояний поверяемого сканера, а также для максимального расстояния в режиме увеличенной дальности;

- скачать и обработать на ПК данные полученные при сканировании;

- локализовать через ПО точки облака, относящиеся к отсканированному щиту-мишени. Провести построение плоскости минимум по 4-м точкам. Построить на полученной плоскости точку, соответствующую геометрическому центру щита-мишени методом проекции;

- произвести вычисление расстояния  $R_{\text{BSM i}i}$  на построенную точку;

- определить абсолютную погрешность измерений расстояний (при доверительной вероятности 0,95)  $\Delta R$  по формуле:

$$
\Delta R_{j} = \left(\frac{\sum_{i=1}^{n} R_{u x u i j}}{n} - R_{o \text{encm} j}\right) \pm 2 \cdot \sqrt{\frac{\sum_{i=1}^{n} (R_{u x u i j} - \frac{\sum_{i=1}^{n} R_{u x u i j}}{n}\right)^{2}}{n-1}},
$$

где  $\Delta R_i$  - абсолютная погрешность измерений j-го расстояния, мм;

 $R_{\text{deïcm }i}$  - эталонное значение j-го расстояния, мм;

 $R_{u3M}$  *i*  $j$  - измеренное значение j-го расстояния, i-м приемом, мм

*п* - число приемов измерений j-oro расстояния.

- определить среднее квадратическое отклонение измерений каждого расстояния по формуле

<sup>1</sup> При измерении расстояний от 0.6 до 120.0 м включ. вместо щита-мишени возможно использовать сферы-марки диаметром 230 мм и мини-призмы с сопряженными геометрическими центрами, которые поставляются со сканером по дополнительному заказу потребителя,

$$
m_{s_i} = \sqrt{\frac{\sum_{i=1}^{n_j} (R_{cpj} - R_{u3mij})^2}{n-1}},
$$

где  $^{\rm m}s_{\rm i}$  - среднее квадратическое отклонение измерений j-го расстояния, мм;  $R_{cpf}$  - среднее арифметическое значение измеренного *j*-го расстояния, мм.

Значения абсолютной погрешности измерений расстояний (при доверительной вероятности 0,95) и среднего квадратического отклонения измерений расстояний не должны превышать значений, приведённых в таблице 2.

Таблица 2.

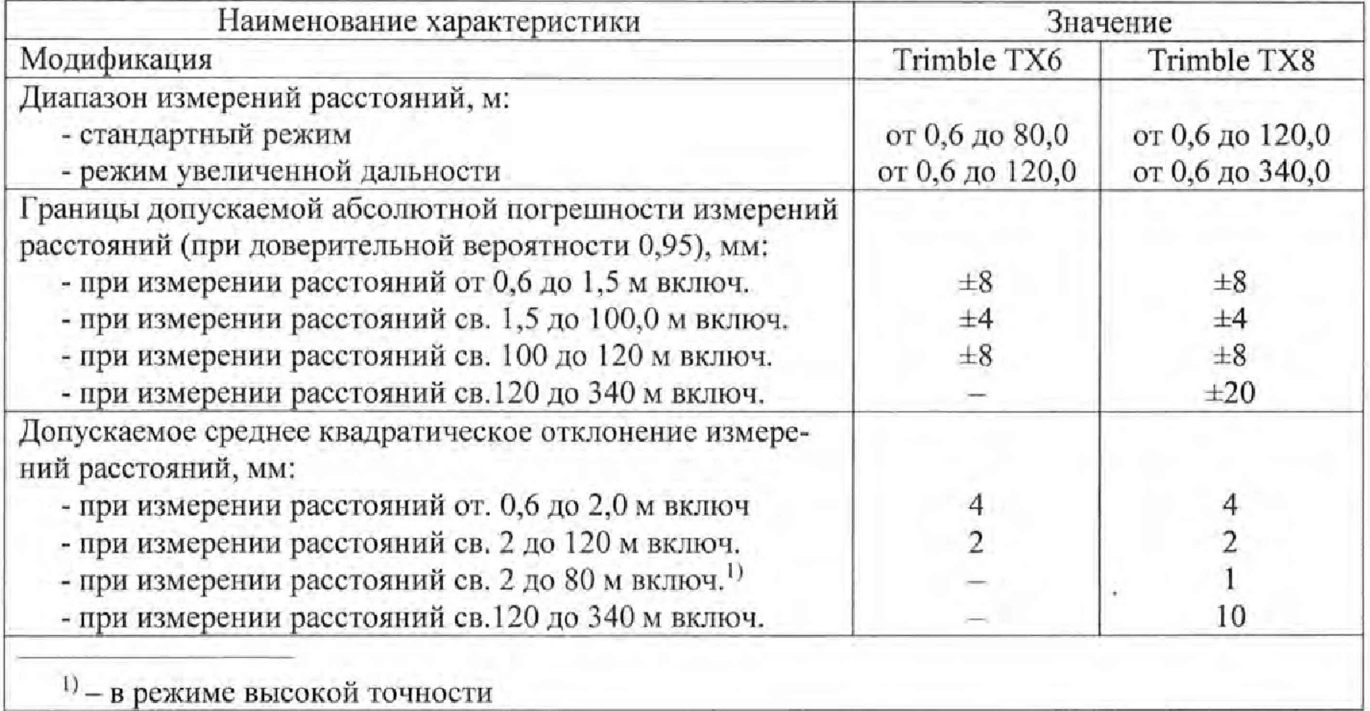

## 8.4 Определение абсолютной и средней квадратической погрешности измерений угла

Абсолютная и средняя квадратическая погрешности измерений угла определяется на контрольных точках путем многократного измерения угла между ними.

Определение абсолютной и средней квадратической погрешности измерений угла проводить в следующей последовательности:

- разместить в зоне проведения поверки штатив для установки сканера;

- разместить на штативе эталонный тахеометр;

- разместить в зоне проведения поверки два штатива для установки мишеней. Штативы необходимо установить на приблизительно одинаковых расстояниях, но не более 50 м от сканера, таким образом, чтобы горизонтальный угол между ними составил (90 $\pm$ 10)°.

- установить на них квадратные щиты-мишени с чёрно-белыми марками<sup>2</sup> размером не менее (0,4x0,4) м. При помощи уровня убедиться в том, что щиты-мишени установлены в вертикальной плоскости. Располагать щиты-мишени следует к штативу сканера таким образом, чтобы плоскость щитов-мишеней была перпендикулярна направлению на штатив;

- включить эталонный тахеометр;

<sup>&</sup>lt;sup>2</sup> Вместо щитов-мишеней возможно использовать сферы-марки диаметром 230 мм и мини-призмы с сопряженными геометрическими центрами, которые поставляются со сканером по дополнительному заказу потребителя.

- измерить им горизонтальный/вертикальный угол *Vo* между геометрическими центрами марок на щигах-мишенях. Результат занести в протокол;

- выключить и демонтировать эталонный тахеометр с его трегера;

- установить на штатив на оставленный грегср поверяемый сканер;

- через интерфейс пользователя сканера выставить качество и разрешение сканирования не ниже уровня «высокое» и затем запустить процедуру сканирования. Дождаться окончания сканирования;

- сохранить данные полученные при сканировании;

- повторить вышеописанные операции по сканированию щитов-мишеней не менее 5 раз;

- по завершению процесса сканирования, спять с грегера сканер и снова установить на его место эталонный тахеометр;

- измерить эталонным тахеометром горизонтальный/вертикальный угол  $V_{0, \text{row}}$  между геометрическими центрами марок на щигах-мишенях. Результат измерений не должен отличаться от значения  $V_0$  более чем на величину погрешности, приписанную эталонном тахеометру. В случае если *Уокон* отличается от значения *Vo* более чем на величину погрешности, приписанную эталонном тахеометру, повторить описанные выше операции сканирования заново;

- повторить вышеописанные операции при значении горизонтального угла между щитамимишенями  $(180±10)$ °;

- скачать и обработать на ПК данные, полученные при сканировании;

- локализовать через ПО точки облака, относящиеся к отсканированным щитам-мишеням. Провести построение плоскостей минимум по 4-м точкам. Построить на полученным плоскостям точки, соответствующие геометрическими центрами марок на щитах-мишенях, методом проекции;

- произвести вычисление горизонтального/вертикального угла  $V_{ii}$  между построенными токами;

- определить абсолютную погрешность измерений горизонтального/вертикального угла (при доверительной вероятности 0,95)  $\Delta_{vi}$  по формуле:

$$
\Delta_{vi} = \left(\frac{\sum_{i=1}^{n} V_{ij}}{n} - V_{0,j}\right) \pm 2 \cdot \sqrt{\frac{\sum_{i=1}^{n} (V_{ij} - \frac{\sum_{i=1}^{n} V_{ij}}{n})^2}{n-1}},
$$

где  $\Delta$ vi - абсолютная погрешность измерений горизонтального/вертикального угла, °;

 $V_{0i}$  - значение j-oro горизонтального/вертикального угла, определённое эталонным тахеометром, °;

*Vy* - значение j-oro горизонтального/вертикального угла, определённое по сканеру, °,

*п* - число приемов измерений j-oro угла.

определить среднюю квадратическую погрешность измерений горизонтального/вертикального угла mvi по формуле:

$$
m_{v_i} = \sqrt{\frac{\sum_{i=1}^{n} V_i^2}{n}},
$$

где mvi - средняя квадратическая погрешность измерений горизонтального/вертикального угла,

> Vi - разность между измеренным поверяемым сканером значением i-го горизонтального/вертикального угла и значением i-ro горизонтального/вертикального угла, полученному по эталонному тахеометру, °; п - число измерений.

Значение абсолютной погрешности измерений горизонтального/вертикального угла (при доверительной вероятности 0,95) не должно превышать  $\pm 33$ ", а средней квадратической погрешности - 17".

# 9 Оформление результатов поверки

9.1. Результаты поверки оформляются протоколом, составленным в виде сводной таблицы результатов поверки по каждому пункту раздела 8 настоящей методики поверки с указанием числовых значений результатов измерений и их оценки по сравнению с допускаемыми значениями.

9.2. При положительных результатах поверки, сканер признается годным к применению и на него выдается свидетельство о поверке установленной формы.

Знак поверки наносится на свидетельство о поверке в виде наклейки и (или) отгиска поверительного клейма.

9.3. При отрицательных результатах поверки сканер признается/непригодным к применению и выдаётся извещение о непригодности установленной формы с указанием основных причин.

Руководитель отдела ООО «Автопрогресс-М» В.А. Лапшинов